# **Netconf** 协议在 **eNodeB** 配置管理中的应用<sup>①</sup>

李琪琪, 苏 枫, 王智超

(北京航天试验技术研究所, 北京 100074)

摘 要: 随着网络规模的扩大和复杂性的增强, SNMP 已经不能满足网络配置管理的需求. Netconf 基于 XML 设计, 是 IETF 组织制定用于网络配置管理的标准协议, 提供了安装、操作和删除网络设备配置的机制. 本文以某公司 LTE 网管系统 XMS(eXtended Management System)的设计与实现为例, 分析了 Netconf 在 eNodeB 配置管理中的应用. 关键词: Netconf; 配置管理; eNodeB; 网络管理

引用格式: 李琪琪,苏枫,王智超.Netconf 协议在 eNodeB 配置管理中的应用.计算机系统应用,2017,26(8):273–277. [http://www.c-s-a.org.cn/1003-](http://www.c-s-a.org.cn/1003-3254/5921.html) [3254/5921.html](http://www.c-s-a.org.cn/1003-3254/5921.html) 58  $\mathcal{L}=\mathcal{L}$ 

# **Application of Netconf Protocol in ENodeB Configuration Management**

LI Qi-Qi, SU Feng, WANG Zhi-Chao

(Beijing Institute of Aerospace Testing Technology, Beijing 100074, China)

**Abstract**: With the expansion and increasing complexity of networks , SNMP protocol cannot meet the requirement of the network configuration management. The Netconf protocol is designed based on XML. IETF recommends it to be the standard protocol for network configuration management. It provides installation, operation, and deleting mechanism to network device configurations. This paper introduces the design and implementation of a LTE XMS network management system and analyzes the application of Netconf protocol in eNodeB configuration management.

**Key words**: Netconf; configuration management; eNodeB; network management

多年来, 网络管理系统主要使用 SNMP 实现故障 和性能管理. 新一代通信的网络管理重点在于监控与 配置管理, 而 SNMP 在配置管理方面却存在着明显的 不足[[1](#page--1-0)]. 为了弥补这方面的缺陷, IETF 组织成立了 Netconf 工作组, 致力于网络配置管理的标准化工作. 并于 2006 年 12 月通过 RFC4741-4744. Netconf 协议 作为网络配置管理的标准, 成为了网络管理的基础<sup>[\[2](#page--1-1)]</sup>.

Netconf 基于 XML 设计, 提供了安装、操作和删 除网络设备配置的机制. 本文以某公司 LTE 网管系统 XMS (eXtended Management System)的设计与实现为例, 介 绍 Netconf 在 eNodeB 配置管理中的应用.

1 Netconf 协议概述

Netconf 协议分成四层: 应用协议层、RPC 层、操

作层、内容层, 如[图](#page--1-2) [1](#page--1-2) 所示. 应用协议层主要用于在被 管设备和管理应用之间建立通信路径, 解决连接、会 话、安全处理、报文发送和接收等问题[\[3\]](#page--1-3) . 可使用三种 面向连接的安全传输通信方式 SSH、BEEP、SOAP, 并规定必须实现 SSH 通信协议. RPC 层基于 RPC 的 通信模型表示. 它提供了一种简单、不依赖于传输的 RPC 请求和响应分割机制. 管理应用采用<rpc>元素封 装操作请求消息, 并通过一个安全、面向连接的会话 将请求发送给被管设备. 被管设备的 RPC 模块首先将 RPC 请求报文用协议的 XML Schema 文件进行验证, 如果符合 Netconf 的报文格式, 则解析文档中的 RPC 标签部分, 进行报文的检查. 然后将内部的操作层部分 传给操作层模块. 被管设备采用<rpc-reply>元素封装 该 RPC 请求的响应消息, 并将此响应消息发送给管理

 $\geq$ 

① 收稿时间: 2016-12-03; 采用时间: 2017-01-09

应用<sup>[\[4](#page--1-4)]</sup>.

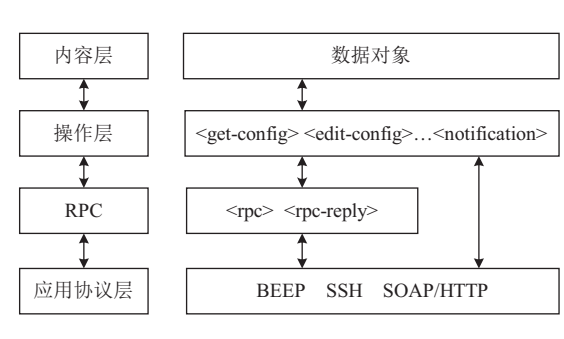

图 1 Netconf 协议结构

操作层是 Netconf 重点定义的部分, 也是协议实现 中最重要的地方. 操作层模块将相应的操作进行提取, 与该层的操作配置文件进行匹配 , 执行相应的 Netconf 协议操作<sup>[[5\]](#page--1-5)</sup>. 每种操作的具体实现要依赖于内 容层的具体实现. 内容层是被管对象的集合, 描述了网 络管理所涉及的配置数据, 它依赖于设备厂商. 内容层 模块根据操作层的指示找到数据模块, 执行相应的操 作, 并将执行结果返回给操作层, 逐层封装返回.

[表](#page--1-6) [1](#page--1-6) 介绍了 Netconf 定义的 9 种基本操作名称和 主要功能. get-config 和 edit-config 是 Netconf 最基本 和典型的操作. get-config 操作用来获取设备中某个数 据库的配置数据. get-config 主要包含两个参数 source 和 filter, source 表示所读取的数据库名, filter 中 包含请求的被管对象节点. 不同的节点有不同的数据 返回格式.

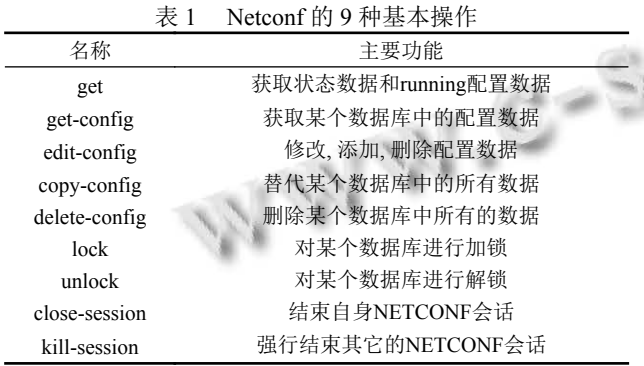

edit-config 能够修改、添加、删除指定数据库中 的配置数据, 是设备配置最常用的方式. edit-config 定 义了四种配置方式: "merge"是默认的配置操作, 如果 配置数据不存在则添加, 否则修改已有的配置数据; "create"则是只在配置数据不存在时才进行配置的操作; "replace"则是只在配置数据存在时进行的替换操作;

274 研究开发 Research and Development

"delete"则是对指定配置数据进行删除, 用户可根据配 置需要选择相应的配置值. 除了可以对配置方式进行 选择, 对于操作过程出错, edit-config 中的 erroroption 参数也对错误处现配置数据的一致性和正确性. 理定义了多种方式, stop-on-error, continue-on-error 分 别表示配置过程中出现错误时是停止操作还是继续操 作. 而 rollback-on-error 表示配置出现错误则回滚完成 的事务. 采用 rollback-on-error 能更好地实现配置数据 的一致性和正确性.

# 2 Netconf 在 XMS 配置管理中的应用 **2.1 XMS** 配置管理综述

XMS 中对 eNodeB 的配置管理主要指的是对 MO(Managed Object)的配置管理<sup>[\[6](#page--1-7)]</sup>. 一个 MO 由它拥有 的属性、所能执行的操作、能发出的通知以及和其它 MO 的关系抽象得到. MO 可分为物理 MO 或逻辑 MO. 物理 MO 指的是 eNodeB 中的物理单元(硬件); 逻 辑 MO 指的 eNodeB 中与 Call-P 相关的逻辑资源(软 件). SNMP MIB 对所有物理 MO 和一些重要的逻辑 MO 的属性进行了定义. XML MIM 把其它与配置管理 相关的逻辑 MO 定义为 LO(Logical Object).

eNodeB 的配置数据可以分为 ALPHA、BETA、 GAMM A 三 类 . ALPH A 类指的是 与 X M S 和 eNodeB 之间链路建立相关的参数, 如 VLAN Id、 DHCP 模式、OAM-C 的 IP、Ethernet OAM-C Routing Infos 等; BETA 类指的是与 eNodeB 相关的硬件参数, 如天线的配置、扇区的定义等; GAMMA 类指的是逻 辑配置参数, 如与 Traffic、小区配置相关的参数等.

通过 XMS 对 eNodeB 进行配置管理, 主要指的是 对 GAMMA 类参数进行配置管理. 对 eNodeB 可配置 的参数, 可以根据改变它们时对 eNodeB 的影响程度, 分为 Class A、Class B、Class B 三类. 如果创建、修 改、删除某参数都会触发整个 eNodeB 设备的复位, 则 该参数属于 Class A 类. 复位期间, eNodeB 的 OAM 接 口不可用. 如果创建、修改、删除某参数会触发 eNodeB 的内部资源不可用, 导致 eNodeB 对外提供的 服务受到影响, 则该参数属于 Class B 类. 配置 Class B 参数对服务的影响程度因不同的参数而异, 但 eNodeB 的 OAM 接口始终是可用的. 如果创建、修 改、删除某参数对 eNodeB 向外部提供的服务没有任 何影响, 则该参数属于 Class C 类. 因为对 Class A 和 Class B 参数进行配置会对 eNodeB 的服务造成影响, 所以又把 Class A 和 Class B 参数称为不可更新参数, 对它们进行改变将会扰乱 Call-P. 对 Class C 参数进行 配置不会对 eNodeB 的服务造成影响, 所以又把 Class C 参数称为可更新参数. OAM-C 设计的目标是尽可能 地把参数设计成 Class C 型的.

XMS 对 eNodeB 进行配置管理的流程如[图](#page--1-8) [2](#page--1-8) 所 示. XMS 允许用户对 eNodeB 进行在线配置. 通过 XMS 用户能够创建并应用对 eNodeB 的配置. 在配置 的过程中, XMS 锁住 eNodeB 避免其它别的配置操作 对其干扰. 用户通过一个用 XML 写的 workorder 文件 对配置进行描述, workorder 包含了用户所需的对 eNodeB 的配置操作. XMS 加载并验证 workorder, 评 估配置操作对 eNodeB 工作造成的影响并报告给用户. XMS 检查激活模式是离线或者在线. 离线模式时, 一 旦 XMS 配置更新, 其状态就设置为"notaligned", XMS 禁止激活操作, 配置过程完成.

在线模式时, XMS 允许用户激活加载的配置数据 并等待下一个用户的命令. 在线模式下, 用户能够激活 或者停止配置过程. 如果用户终止配置操作, 加载的配 置数据将会消失, XMS 的配置回复原样.

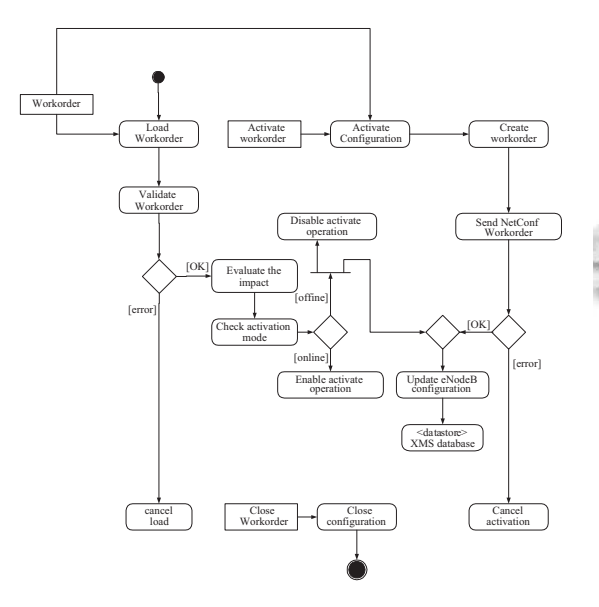

图 2 eNodeB 配置管理流程

另一种对 eNodeB 进行配置的[方法是](#page--1-9)通过 XMS 对 eNodeB 执行 reconfigure 操作, [如图](#page--1-9) [3](#page--1-9) 所示. 为了使 eNodeB 和当前 XMS 配置保持一致, reconfigure 操 作将创建一个由 XMS 管理的 eNodeB 配置信息的 snapshot. 用户可以将 XMS 设置为自动 reconfigure 模 式. 这种模式可以让 eNodeB 和 XMS 管理的 eNodeB 配置信息自动同步.

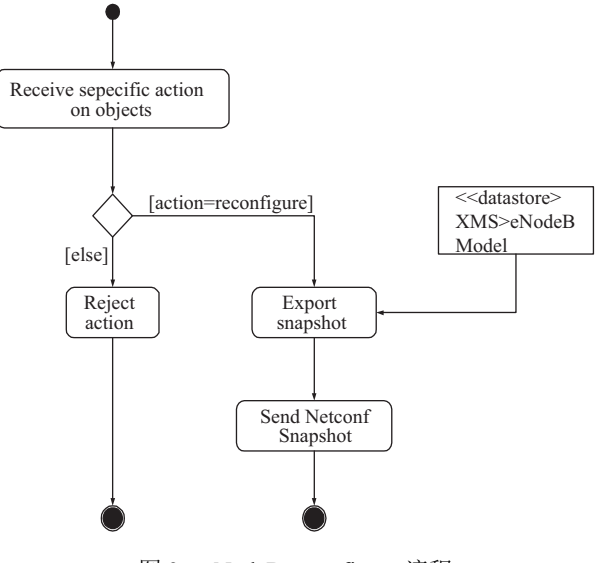

图 3 eNodeB reconfigure 流程

## **2.2 XMS** 配置管理的接口实现

网络管理系统由管理器和代理组成. 用户可以通 过管理器对网络实行远程管理<sup>[[7](#page--1-10)]</sup>. 代理是一个运行于 NE 上的软件实体, 它拥有对本地 NE 实施管理的能力. 管理器和代理通过网络管理协议进行通信. 对于 Alcatel Lucent 公司的 LTE 网管系统, 管理器即 XMS, 代理则相当于运行在 eNodeB 上的 OAM-C.

eNodeB 使用 SNMPv3 和 Netconf 两个协议. 这两 个协议都允许管理器和代理之间进行通信, 对 eNodeB 进行配置管理. 但对每一个可配置的参数而言, 都只支持一种协议对其执行写入操作. 一旦 XMS 送入 一个配置命令给 eNodeB, OAM-C 在返回该命令的响 应之前不再接受新的命令. 大多数情况下, OAM-C 在 返回响应之前处理完命令; 但对于耗时特别长的命令, OAM-C 在验证完命令的有效性之后就返回响应, 命令 之后完成后, OAM-C 再向 XMS 发送一个事件消息.

对配置数据的读操作可以既通过 SNMP 的 get 请 求实现, 也可以利用 Netconf 的 get 请求实现. 在任何 一种情况下, OAM-C 接收请求、返回数据. 如果该参 数是一个可配置的参数, 则返回最新的配置值; 如果该 参数是一个只读的参数(只能被 eNodeB 设置), 则返回 最新的 eNodeB 写入值.

对配置数据的写操作既可以通过 SNMP 的 set 请

Research and Development 研究开发 275

求实现, 也可以利用 Netconf 的 edit-config 请求实现. eNodeB 不仅支持 SNMP 的独立/块写入, 还支持 Netconf 的全配置和增量配置. 全配置必需要 eNodeB 复位而增 量配置未必. OAM-C 会根据 SNMP MIB、MIM 的规 定分别对 SNMP、Netconf 执行语法和电信规则检查. 对于写请求中不能通过检查的就会被 OAM-C 拒绝执 行, 并返回错误消息给 XMS. 对于通过检查的写请求, OAM-C 将参数放入存储区, 并判断参数属于 Class A、 Class B、Class C 哪种类型, 执行相应必要的操作. 如 Class A 类参数, 执行 eNodeB 设备的复位; Class B 类 参数, 对受到影响的硬件单元或软件进程进行复位. 因 此, 在 Class A 和 Class B 类参数写请求送入 eNodeB 之前, XMS 需要向用户提供警告信息. 写请求执行成 功后, OAM-C 将向 XMS 送回一个成功的响应消息. SNMP 主要用于告警管理、软件管理和性能管理. 在配 置管理方面, SNMP 也能执行基本的配置管理. Netconf 主要用来执行高级的配置管理, 既有如电信模块(射频、 传输)的配置, 也有如用户设备的跟踪功能方面的配置.

#### **2.3 Netconf** 具体流程实现

## 2.3.1 建立 session

建立 session 的流程如[图](#page--1-11) [4](#page--1-11) 所示. 建立 SSH 连接之 后, XMS 和 eNodeB 的 OAM-C 各自发送<hello>消息, 然后等待接收对端的<hello>消息. 接收完成之后, Netconf 的 session 就正式建立起来. 两端在 SSH 连接 建立后各自立即启动发送和接收<hello>, 没有顺序要 求. eNodeB 侧的<hello>消息中必须包含 session-id 和 版本信息. <hello>是纯文本消息, 不是一个 RPC 请求. 当送出各自的<hello>消息后, 两端各自启动一个定时 器, 如果在收到对端<hello>消息之前时间超期, 则 SSH 连接自动终止. XMS 端需要判断 OAM-C 端的 model-version 信息, 检查是否支持 eNodeB 的 XML model 版本. 如果不支持, 则终止该 session.

## 2.3.2 终止 session

可以使用 Netconf 的 close-session 操作正常终止 一个已经建立 session, 如[图](#page--1-12) [5](#page--1-12) 所示. 当接收到回答后, XMS 端就中断 SSH 连接. 当 Netconf 内部发生通用的 错误时, 即使正常的 close-session 请求失败, SSH 也将会 中断.

#### 2.3.3 配置读/写操作

建立 Netconf session 成功后, 就可以利用 Netconf 进行配置管理. 配置的读/写操作流程分别[如图](#page--1-13) [6](#page--1-13), [7](#page--1-14) 所

276 研究开发 Research and Development

示. 配置读/写可以分别采用 Netconf 的 get 和 edit-conf 实现, 对于全配置和增量原理相同.

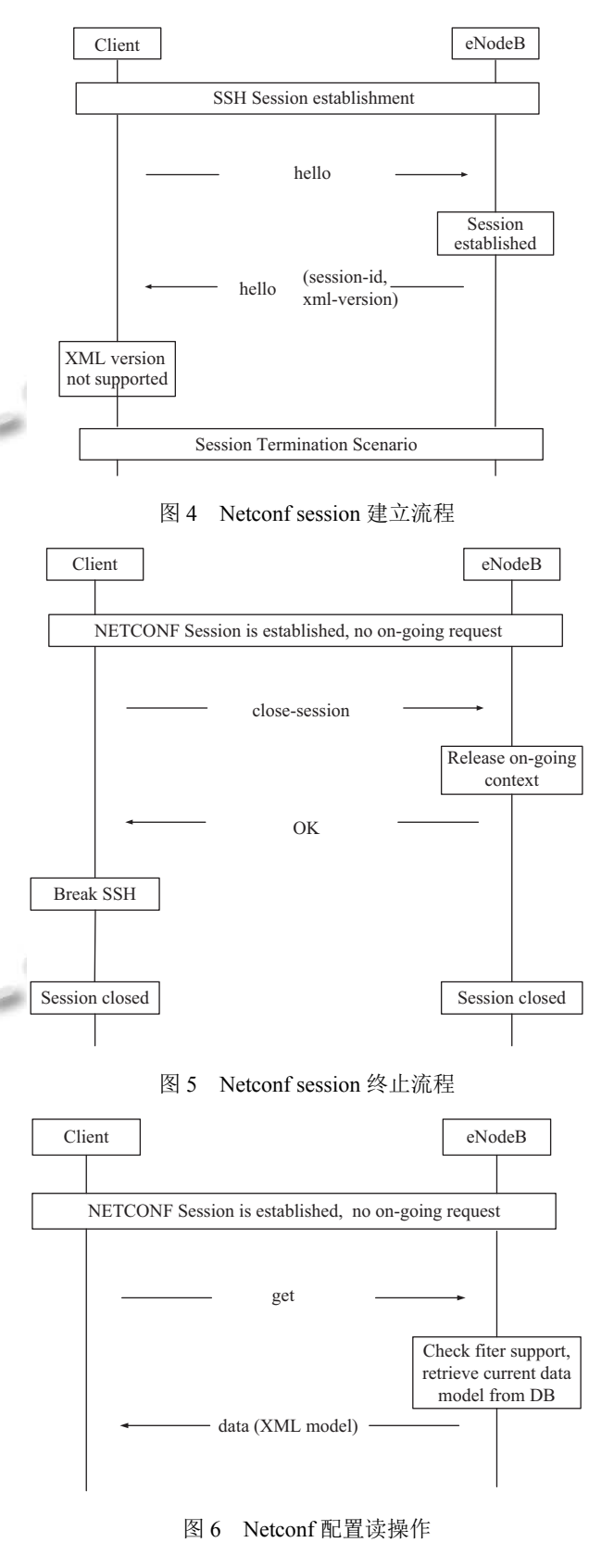

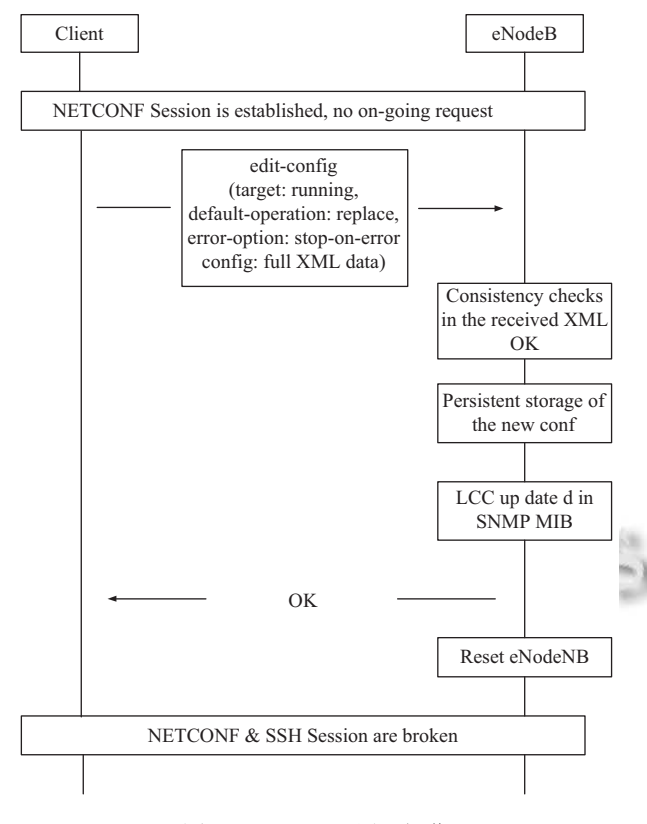

图 7 Netconf 配置写操作

#### 2.3.4 典型错误的返回和处理

Netconf 的典型错误有 4 种. (1)通用 RPC 执行错 误是指如 OAM-C 规则检查失败, 导致 RPC 执行错误 等. 发生这种错误时, OAM-C 返回错误信息, XMS 将 错误信息记入日志提供给用户. 这种情况下, Netconf session 保持连接不中断. (2)In-use 错误是指 OAM-C 正在执行其它命令, 不能处理当前命令. 发生这种错误

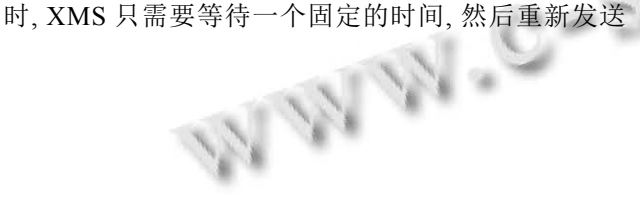

命令即可. 这种错误可以重复固定次数, 一旦超过这一 次数, XMS 将错误记入日志, 中断 session. (3)Timeout 错误是指 XMS 在固定时间内收不到 OAM-C 执行 命令的响应. 发生这种错误意味着 OAM-C 侧或 SSH 连接产生了异常, XMS 将错误记入日志, 并中断 session. (4)请求期间 SSH 发生错误是指 XMS 在发送 请求期间, XMS、OAM-C 或网络发生错误, 在这种情 况下, XMS 将错误记入日志, [并中断](http://www.ops.ietf.Org/netconf/) session.

## 3 结束语

本文以某公司 LTE 网管系统的设计与实现为例, 在详细分析了 Netconf 实现的基础上, 对 eNodeB 的配 置管理及其接口进行了深入的阐述. 结合 eNodeB 的配 置管理, 本文对 Netconf 的 session 管理和主要操作流 程进行了分析.

#### 参考文献

- 俞斌, 熊齐邦. 基于 XML 的网络配置管理的研究与实现 1 方案. 计算机技术与发展, 2007, 17(2): 168–171.
- 2 IETF NETCONG 工作组. [http://www.ops.ietf.Org/netconf/.](http://www.ops.ietf.Org/netconf/)
- 3 邱雪松, 亓峰, 孟洛明. 网络管理体系结构的概念、分析及 其发展趋势. 通讯世界, 2001, (1): 9–12.
- 刘萍, 肖德宝. 基于 XML 的网络管理模型研究. 计算机工 4 程与应用, 2004, 40(21): 153–156.
- 刘会芬. 基于 NETCONF 的网络管理者的研究与实现[硕 5 士学位论文]. 武汉: 华中师范大学, 2008.
- 魏梅娟. 基于 XML 的下一代互联网网络管理者的设计和 6 实现[硕士学位论文]. 武汉: 华中师范大学, 2007.
- 叶锋. 基于 web 和 XML 的网络管理机制研究与实现[硕士 7 学位论文]. 武汉: 武汉科技大学, 2004.

Research and Development 研究开发 277